### Level 5 | Digital Citizenship | Course Introduction

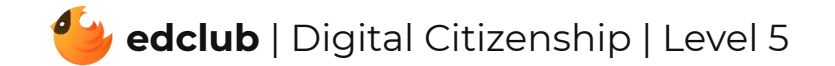

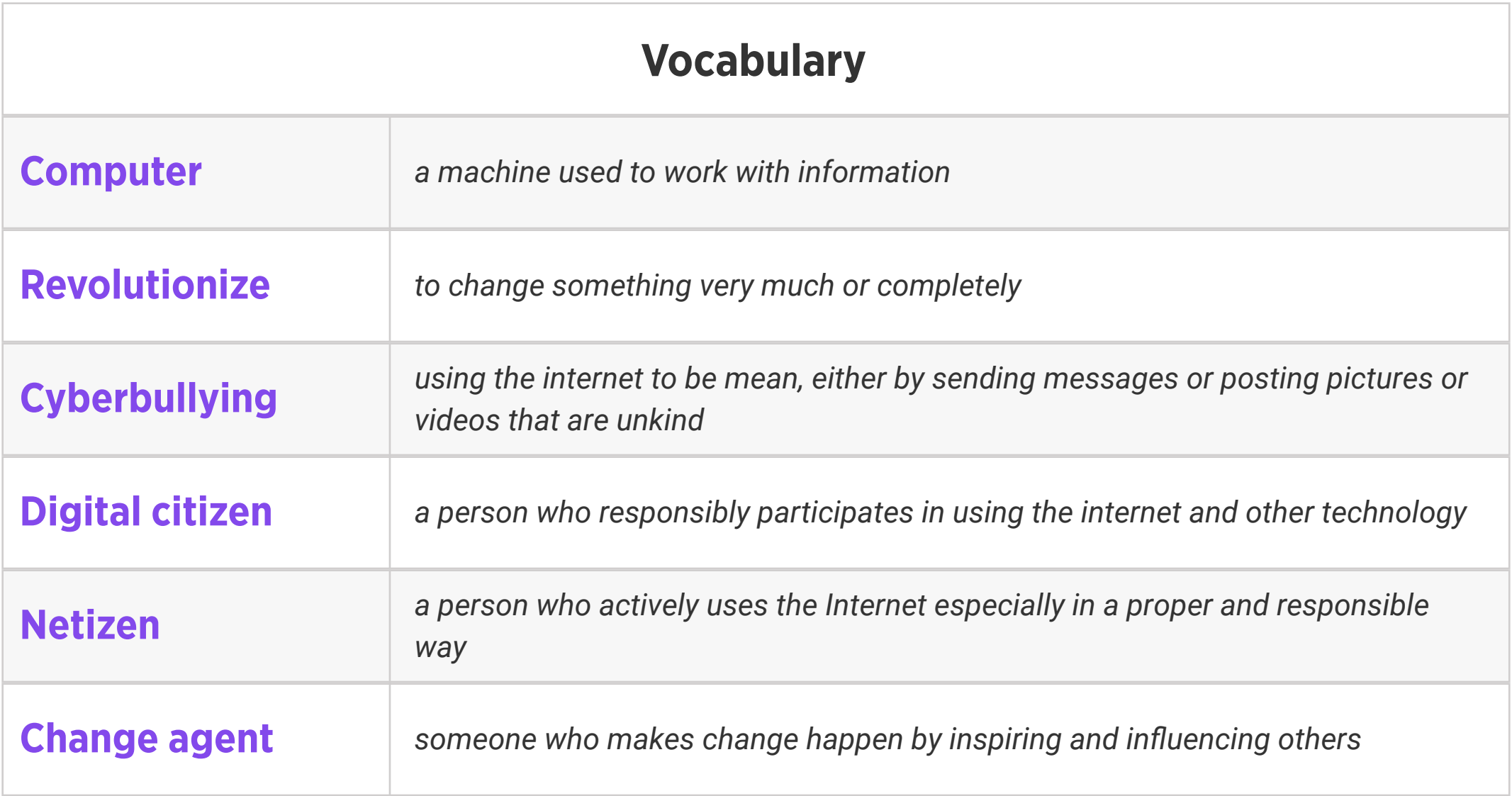

#### Review:

1. Ask students to reflect on what they know about computers or technology and what they would

like to know. Have them write quietly or share with a partner, then open up to a class discussion.

2. Class Contract Handout

### Standards: ISTE 1a

Weekly Question: What does it take to be a good digital citizen?

Suggested In-class Extension Activity: Think, Pair, Share: Imagine that you have to explain how to be a good digital citizen to a neighbor or family member who is a few years younger than you. What are the most important things you would tell them? How would you explain why those things are important so that they can understand? Have students act out, explain, or write their responses.

#### Standards: ISTE 2b

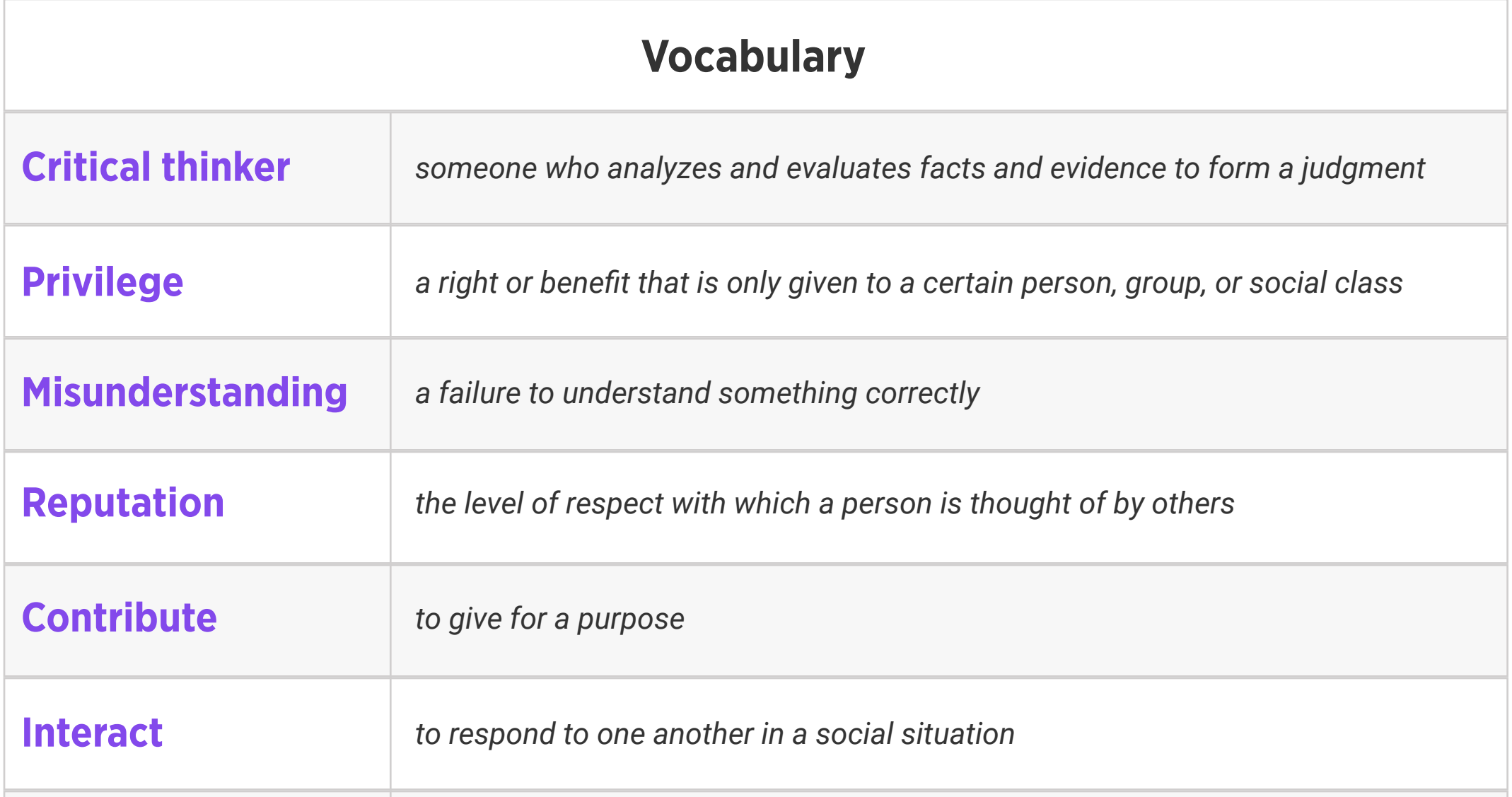

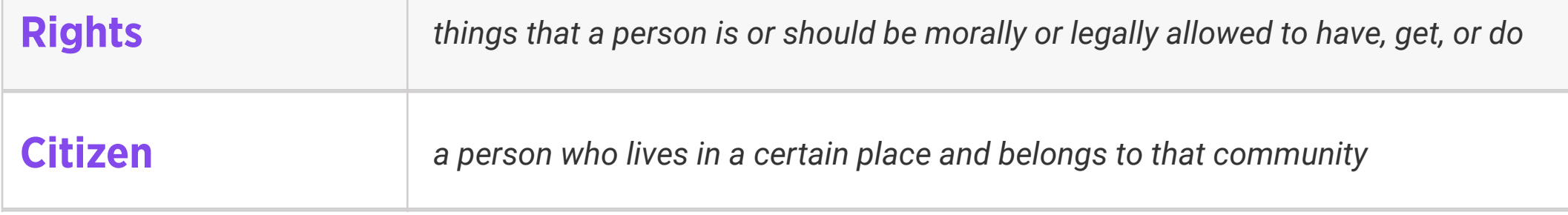

#### Weekly Question: How can we stay safe online?

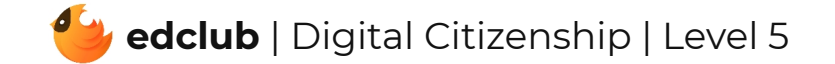

Standards: ISTE 1d, 2b

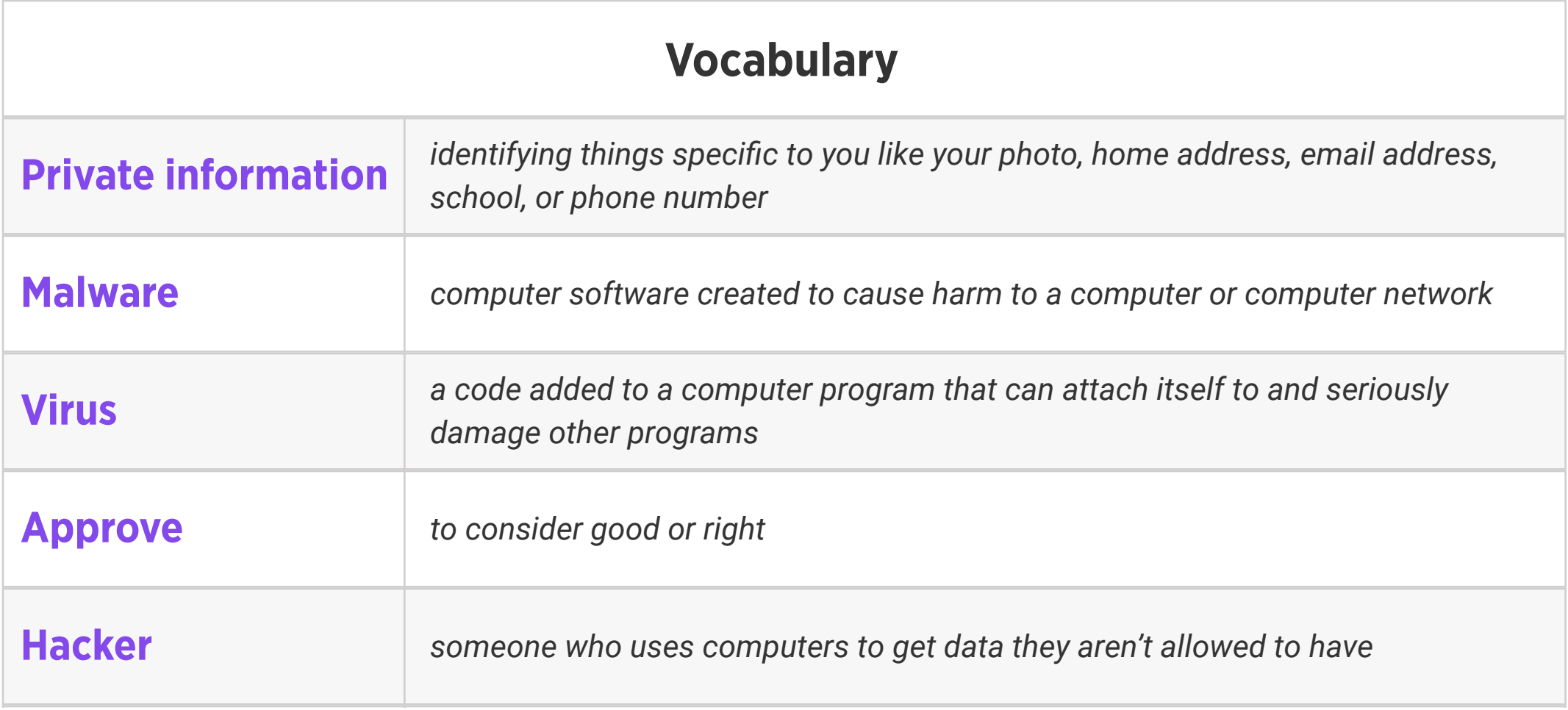

Suggested In-class Extension Activity: If your school has a safety policy or an online safety policy, review it with your students. Then have students pair up and discuss how the school safety policy is similar or different from the tips they learned in the Stay Safe Online video and reading this week.

Weekly Question: How can we use the internet to create and inspire?

#### Suggested In-class Extension Activity: Put students into groups and instruct them to design

their own social media passion project using the following steps:

- 1. Identify a cause that they are passionate about.
- 2. Choose a social media platform to launch the project.
- 3. Think about the kind of audience(s) they would like to attract and engage.
- 4. Write down specific ways that followers can support their project.
- 5. Research and collect sources and information about the cause.
- 6. Develop creative ways to share research with their online audience.

#### Standards: ISTE 1c

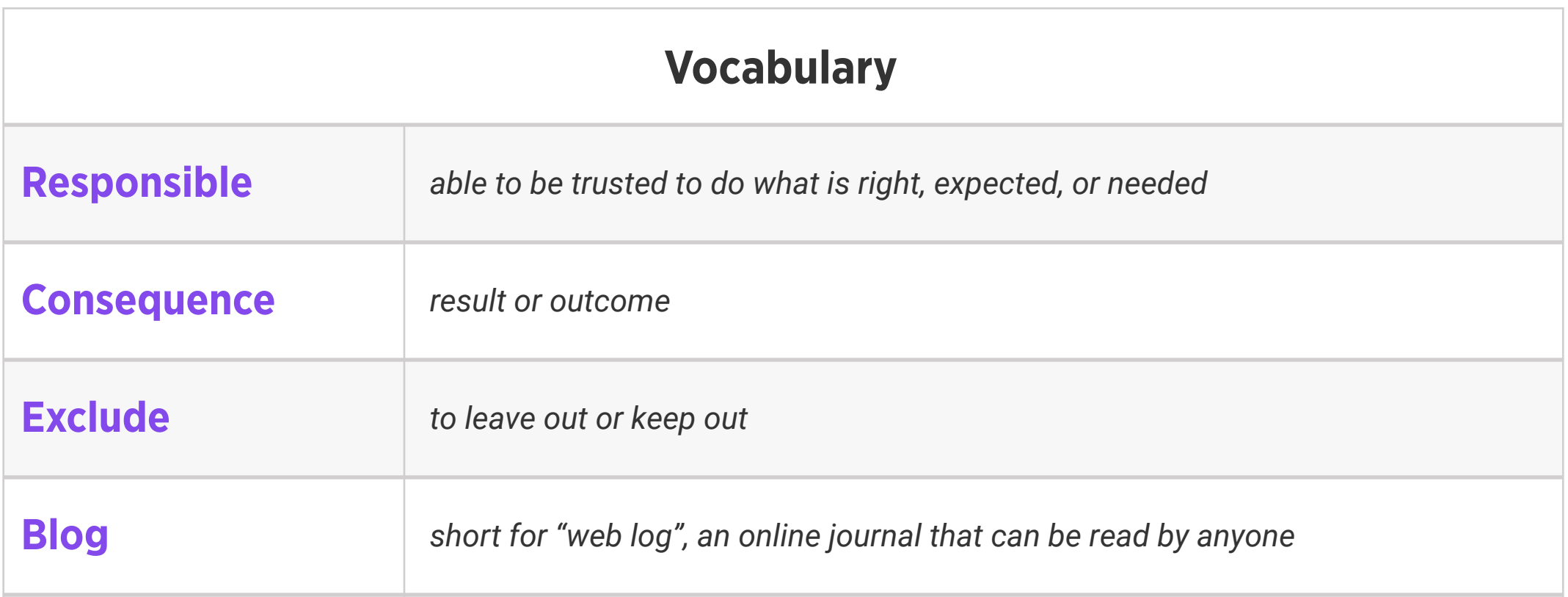

**Digital footprint** all of the information on the internet about you

Weekly Question: How can we manage our digital footprint?

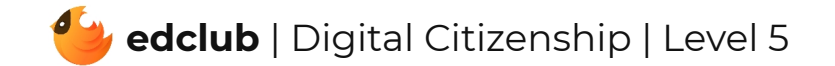

Suggested In-class Extension Activity: A Great Debate: Randomly assign half the class to be for tracking services and the other half to be against tracking services. Allow some time for groups to discuss how companies' use of digital footprints is helpful or harmful and then hold a class debate. You or a student may keep track of points made by each side on a board or anchor chart. After the debate, ask students to discuss their own genuine opinions about this issue.

Standards: ISTE 2a, 2b, 2d

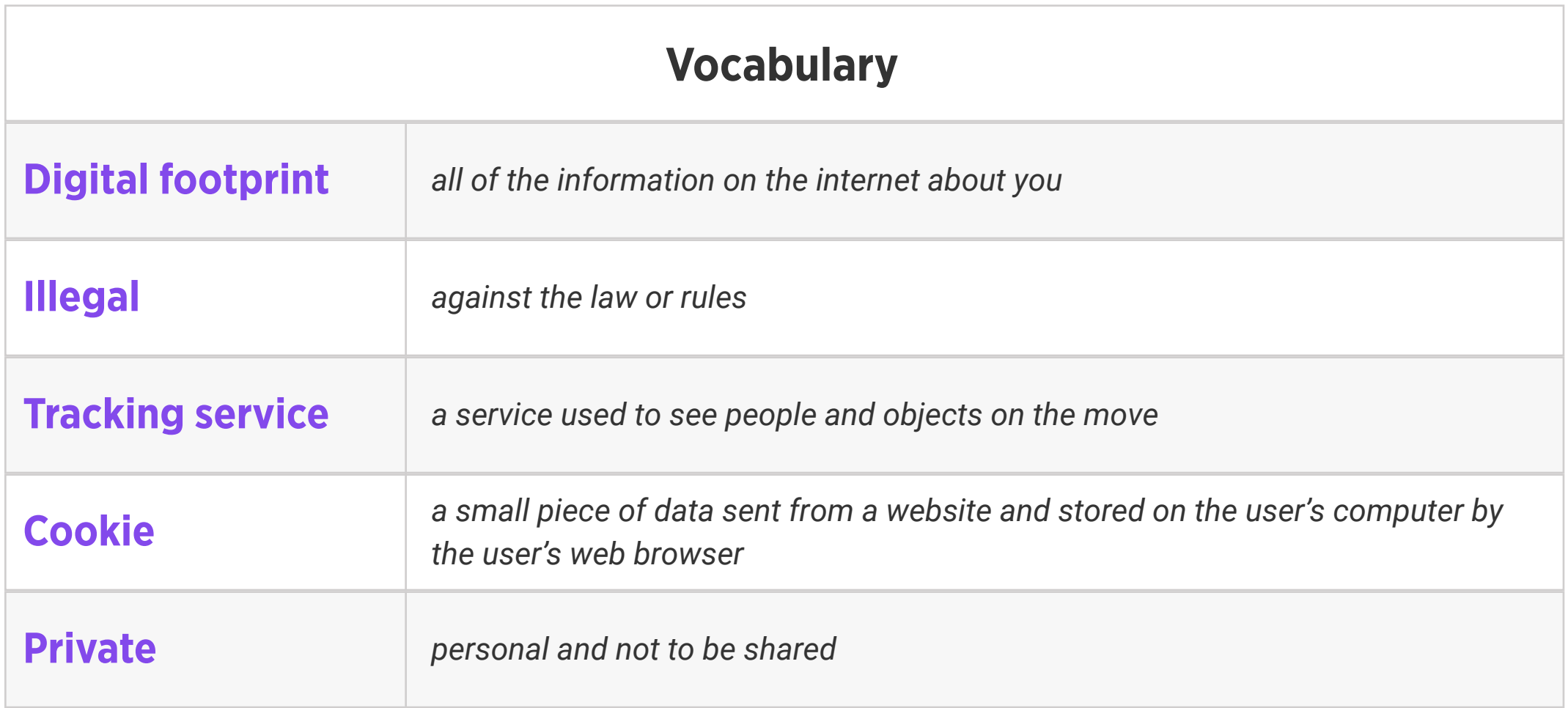

Weekly Question: Why is it important to take breaks from screens?

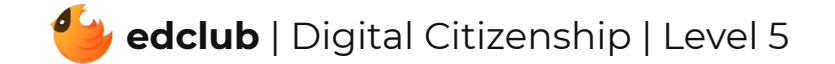

Suggested In-class Extension Activity: Put students together in small groups. Ask each group to brainstorm 1-minute, 5-minute, and 15-minute break ideas. They can then share their lists with the class. Which break ideas appeal to them the most? Which do they think they will use?

Standards: ISTE 1d, 3d, 7c

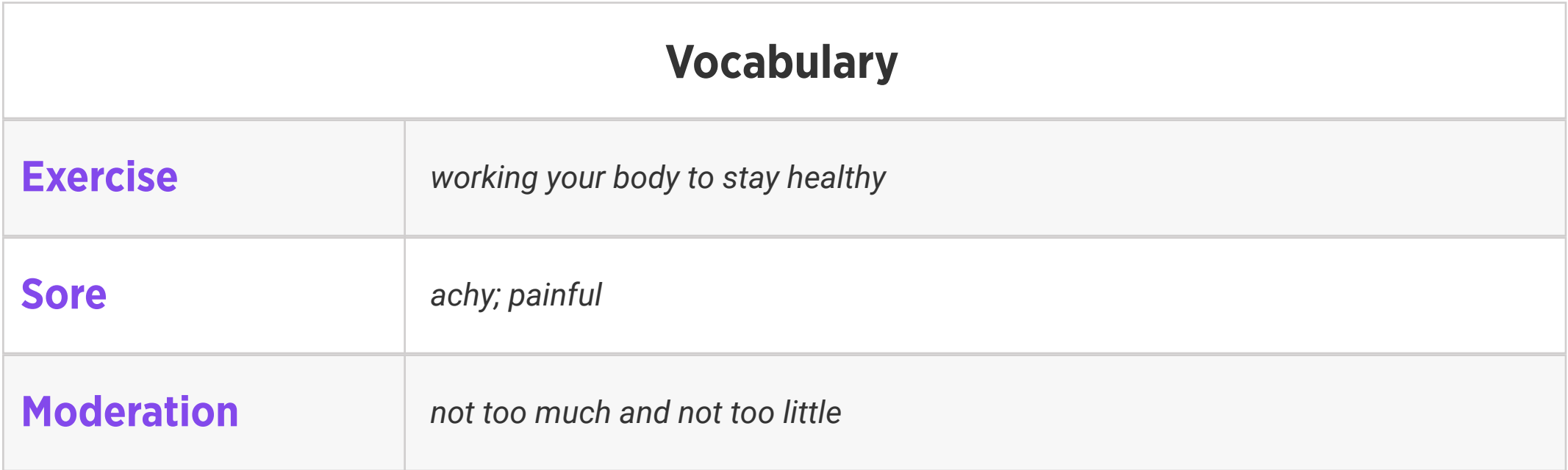

### Level 5 | Week 6 | Digital Literacy | Sending an Email

Weekly Question: How can we use email responsibly?

Suggested In-class Extension Activity: Have students use the Venn Diagram Template to

compare "Email" and "Text Messaging".

Standards: ISTE 1a, 1d, 6a

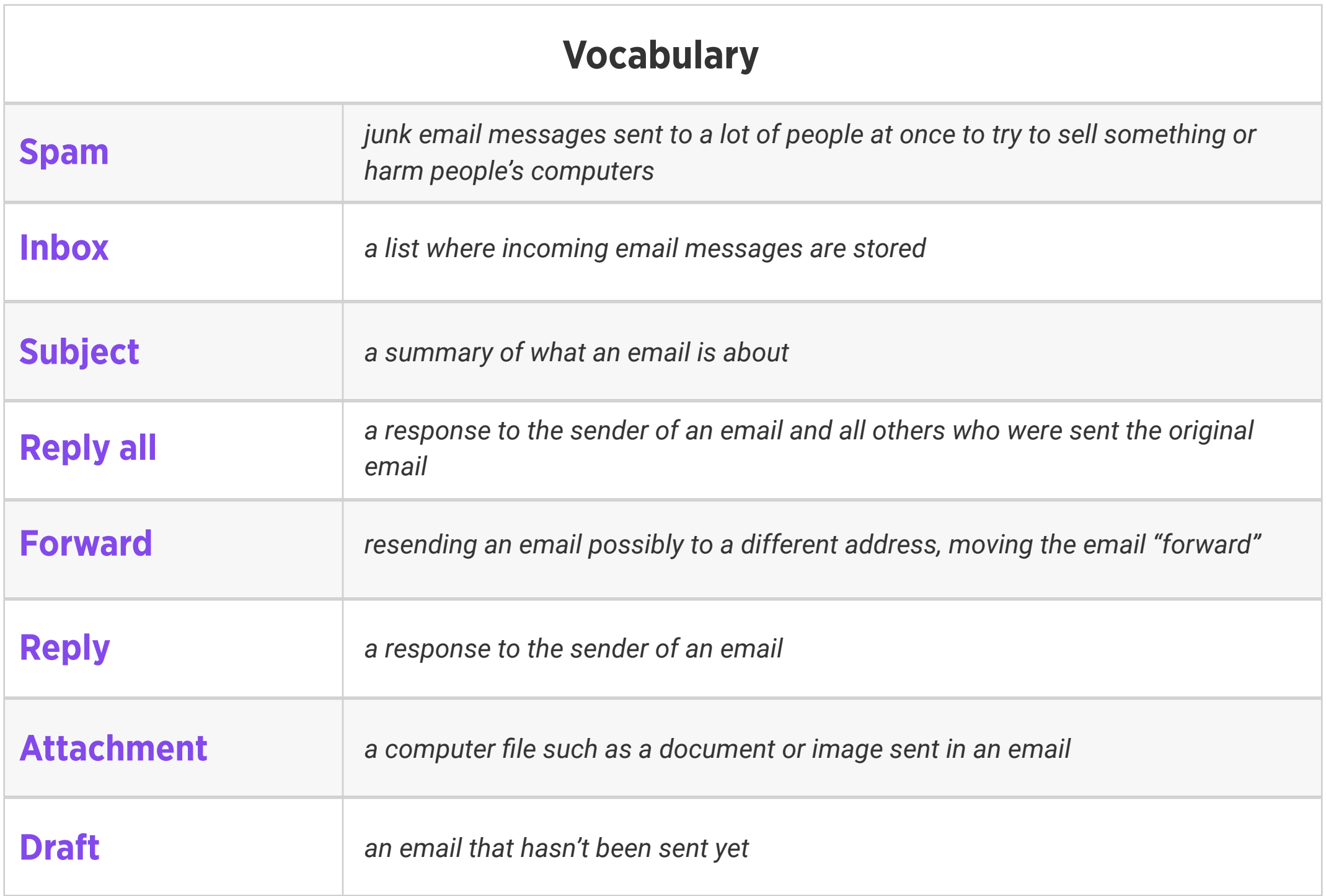

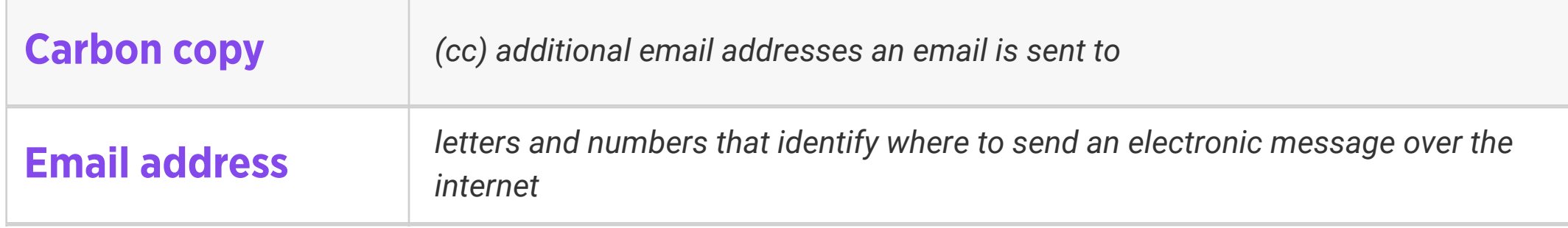

#### Weekly Question: What is cloud computing?

Suggested In-class Extension Activity: Have students fill out the Vocab Graphic Organizer

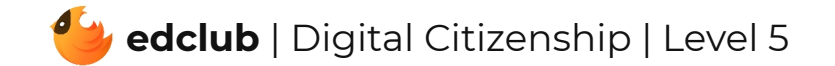

Template using the term "Cloud Computing".

Standards: ISTE 1c, 1d, 2c, 3a, 5d

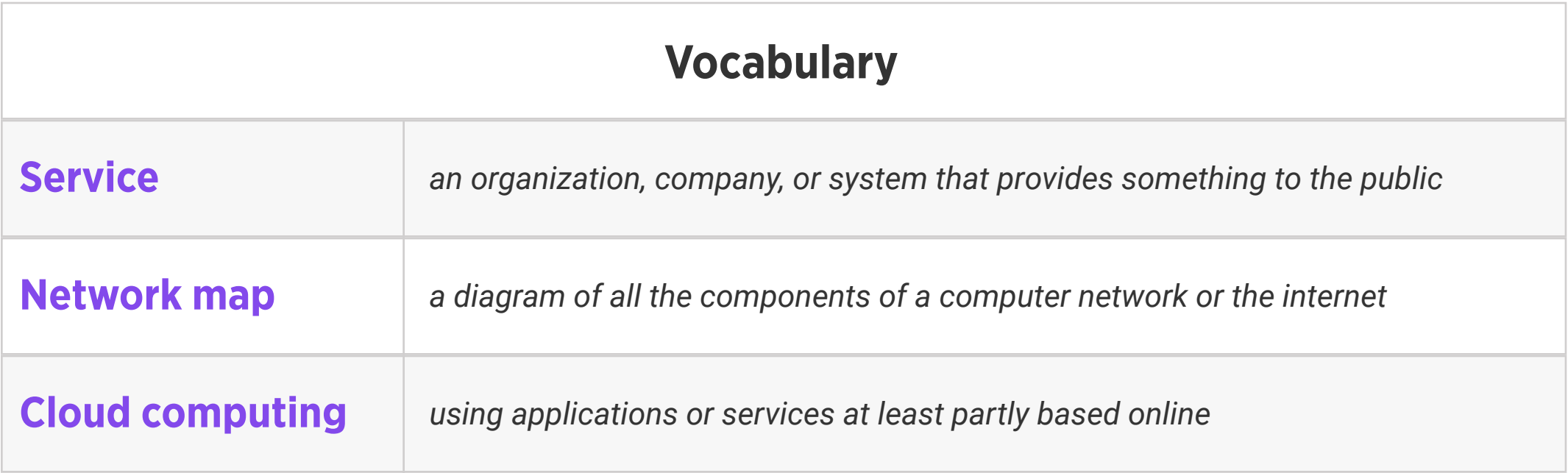

Weekly Question: How can we make sure that our research is reliable?

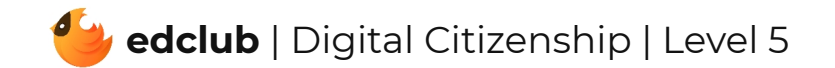

Suggested In-class Extension Activity: Have students use printed materials at the school library or local library to research information about a topic that interests them. Then, ask them to do research online about the same subject. Discuss how the information they found and the research process differed when using printed materials versus using the internet.

Standards: ISTE 3b

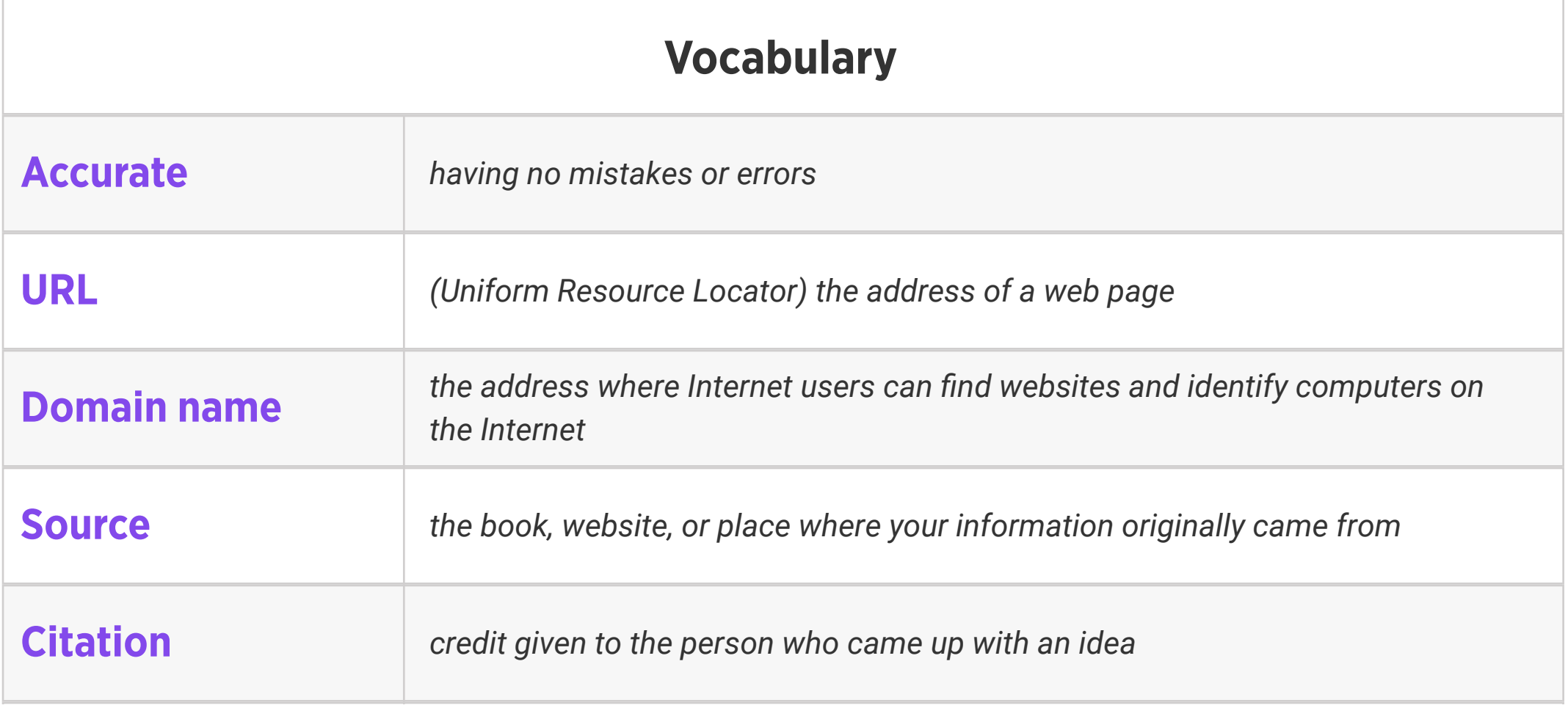

# Level 5 | Week 9 | Digital Citizenship | Creative Credit

Weekly Question: How can we avoid plagiarism?

Suggested In-class Extension Activity: Creative Credit Is This Plagiarism? Activity

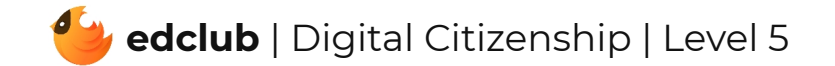

Standards: ISTE 2b, 2c

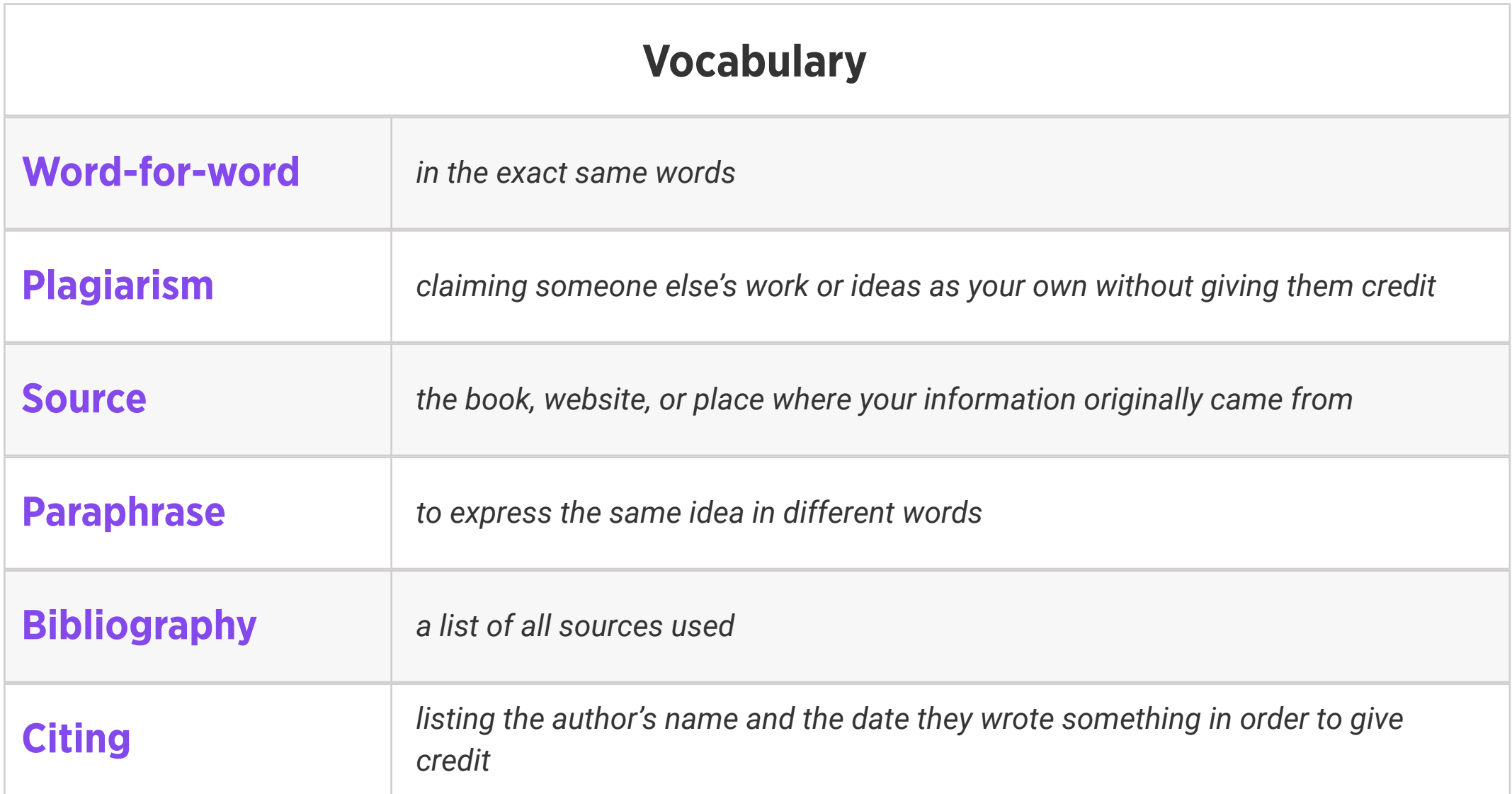

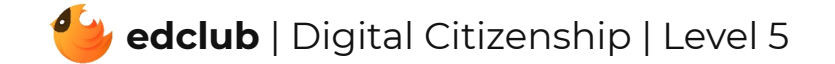

Weekly Question: How can we tell if a website is safe and trustworthy?

Suggested In-class Extension Activity: Divide students into groups and instruct them to use a Website Evaluation Form to evaluate a website. Have them present the attributes of safe and unsafe websites afterwards as a class. Optional: Ask your students to try the website safety tool located at https://scanurl.net.

Standards: ISTE 2b, 3b

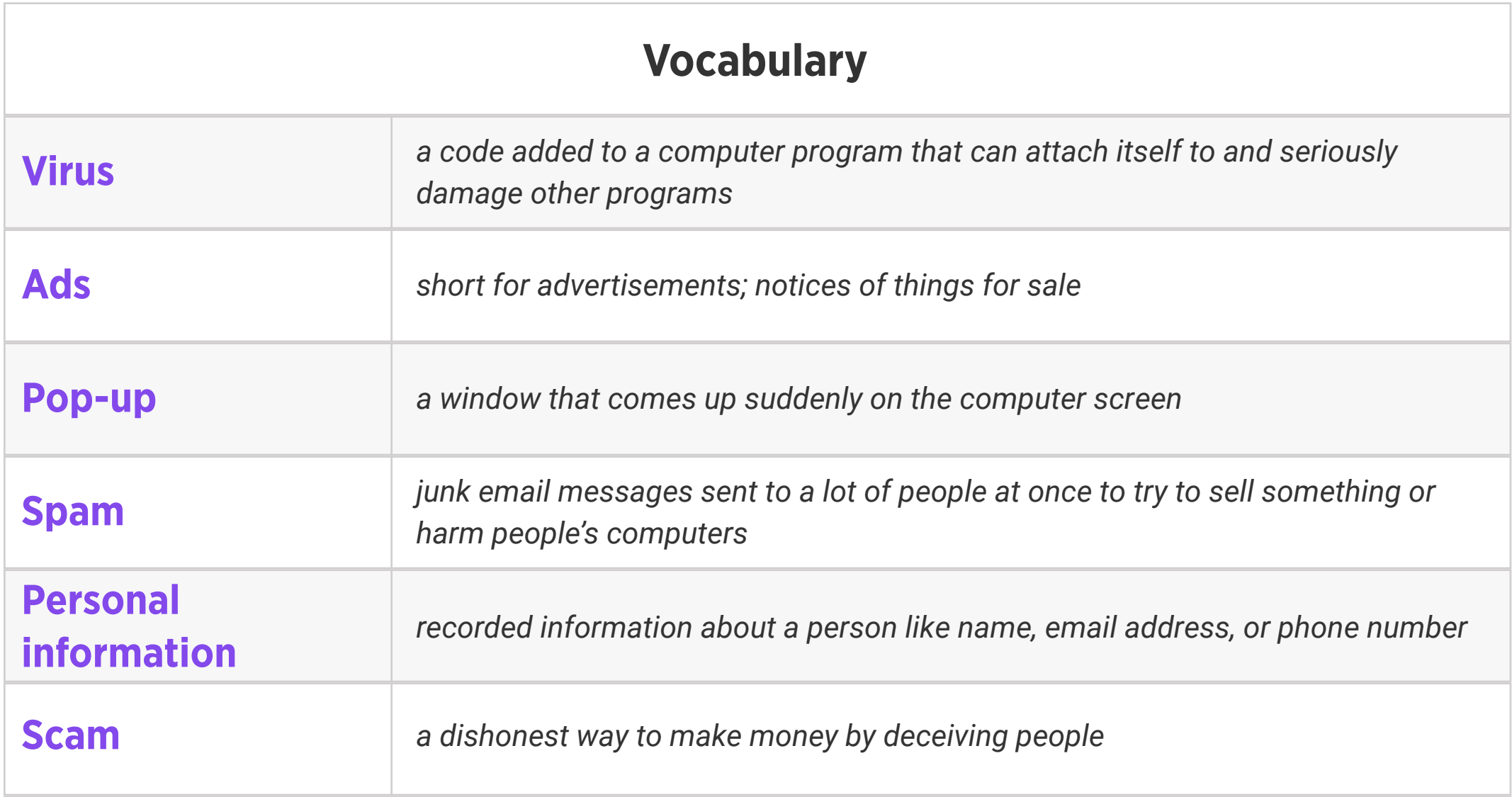

Weekly Question: How can we tell if information we find online is real or fake?

Suggested In-class Extension Activity: Think, pair, share: Have you or someone you know ever fallen for fake news? How did the truth come out? What can you do to prevent this from happening in the future?

Standards: ISTE 3a, 3b, 3c, 3d

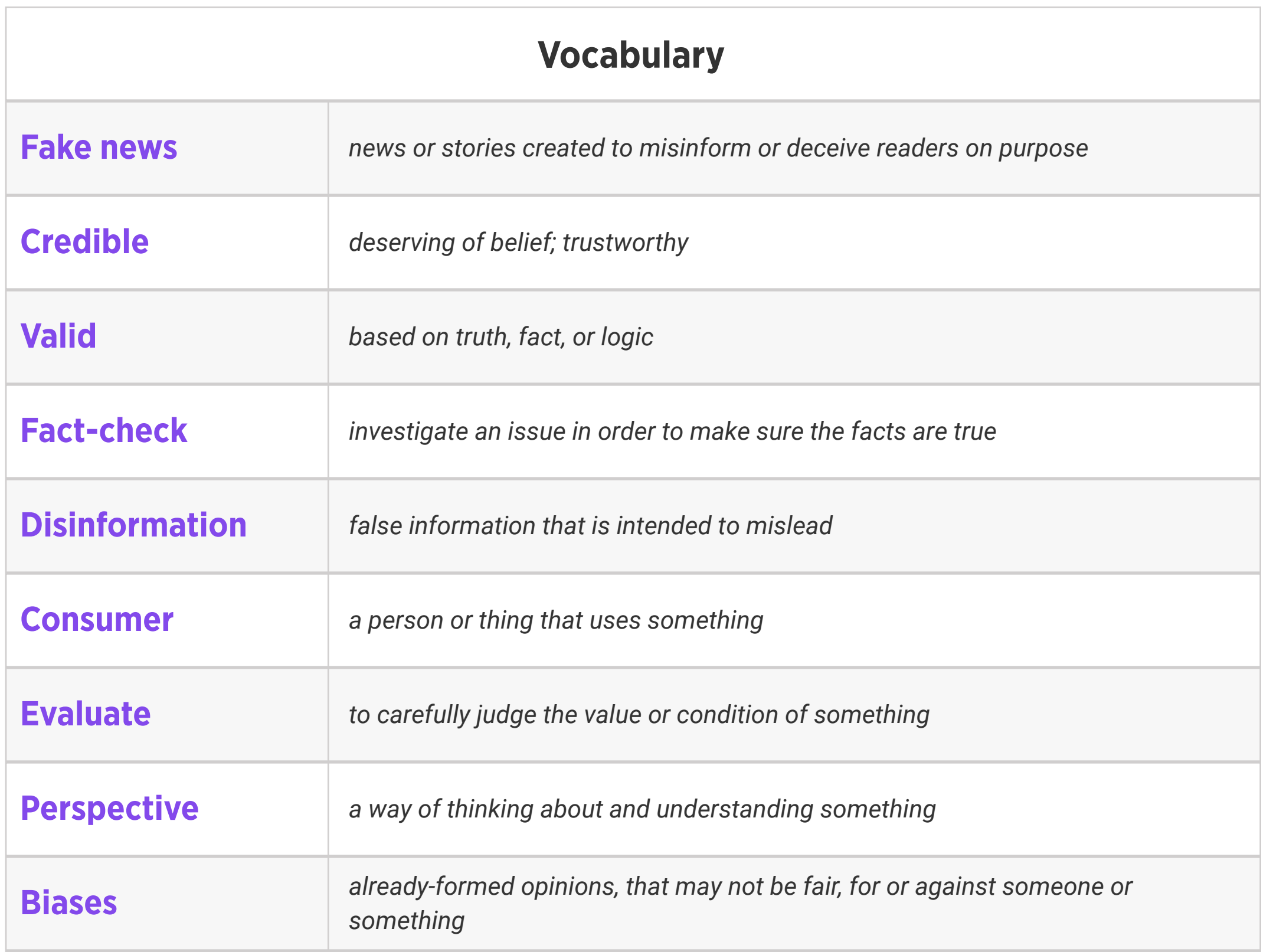

Weekly Question: How can we think critically about data presentations?

Suggested In-class Extension Activity: Ask students to experiment with graphing software (such as Google Sheets) to explore how changing the parts of a graph affects the results. Ask them to try changing the interval in a bar or line graph, choosing to start a bar or line graph at zero or another value, or changing the multiple represented by a single pictograph symbol. Example scenario: Provide students with fictitious test scores. Have students display the data to appear more beneficial to students, and then less beneficial. How did they manipulate the presentation for each situation?

#### Standards: ISTE 3b

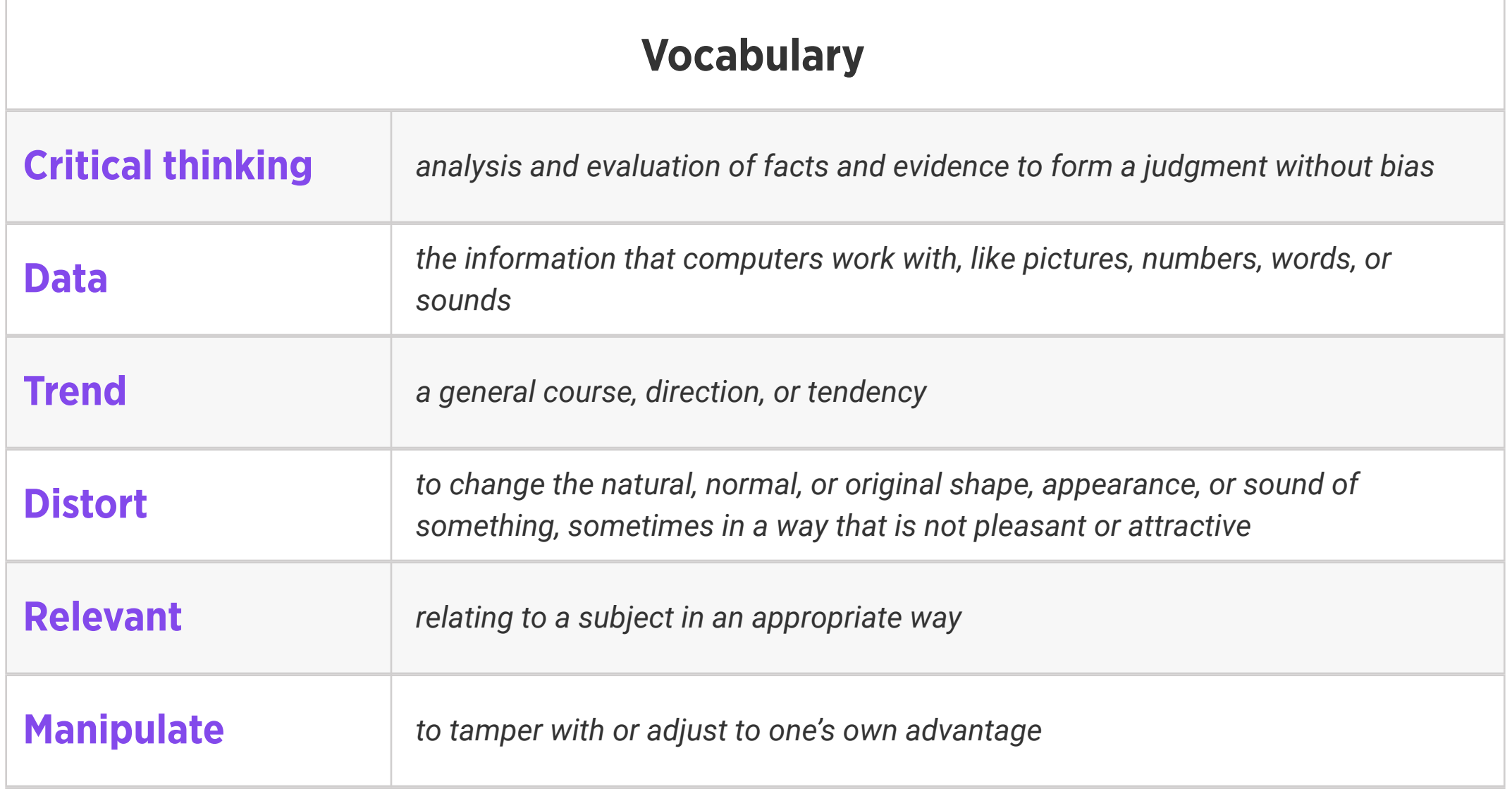

#### Weekly Question: What is phishing?

Suggested In-class Extension Activity: Using the tips from the Beware of Phishers video/ reading, have student groups plan and write a public service announcement video about phishing. Afterward, they may act it out, or record it and play it for the class.

#### Standards: ISTE 2d

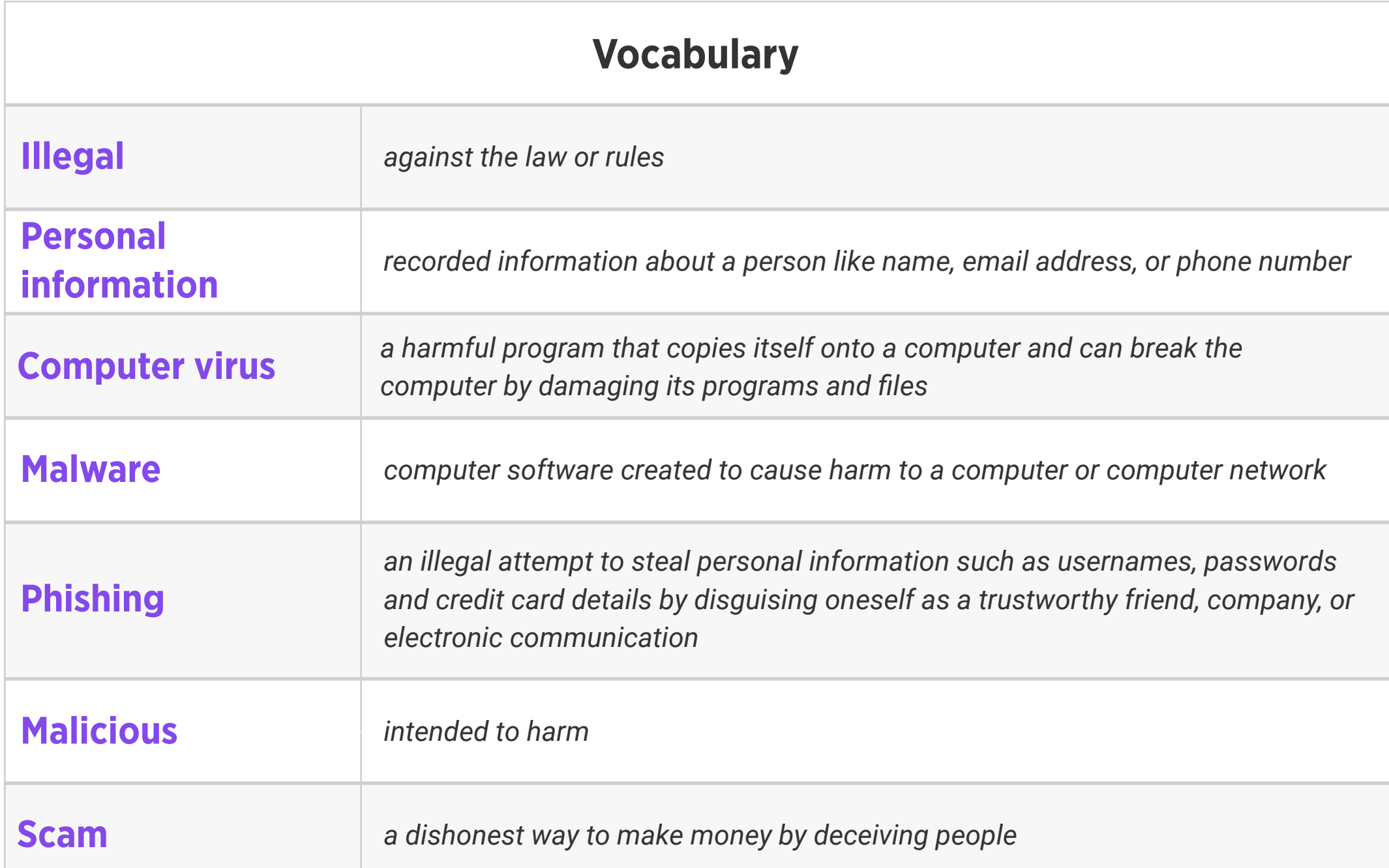

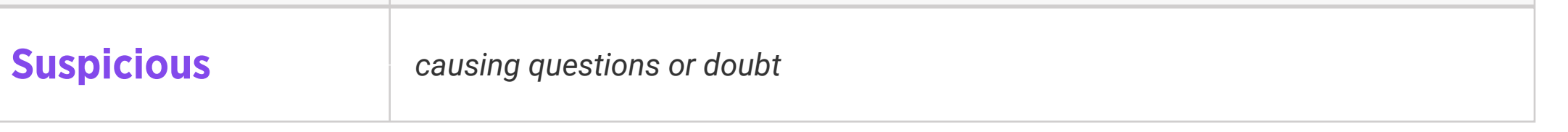

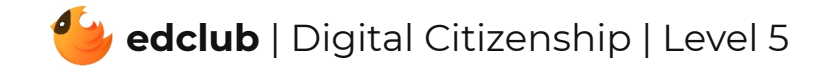

Weekly Question: What are some ways that we can practice caution when shopping online?

Suggested In-class Extension Activity: Have students create a list of products that they would like to purchase online. Ask them to compare prices, ratings, and reviews of each product using three different online stores. Have them discuss their findings in small groups and then report to the class. Focus on any surprise findings and the ways in which this process of finding information can be helpful.

Standards: ISTE 2d

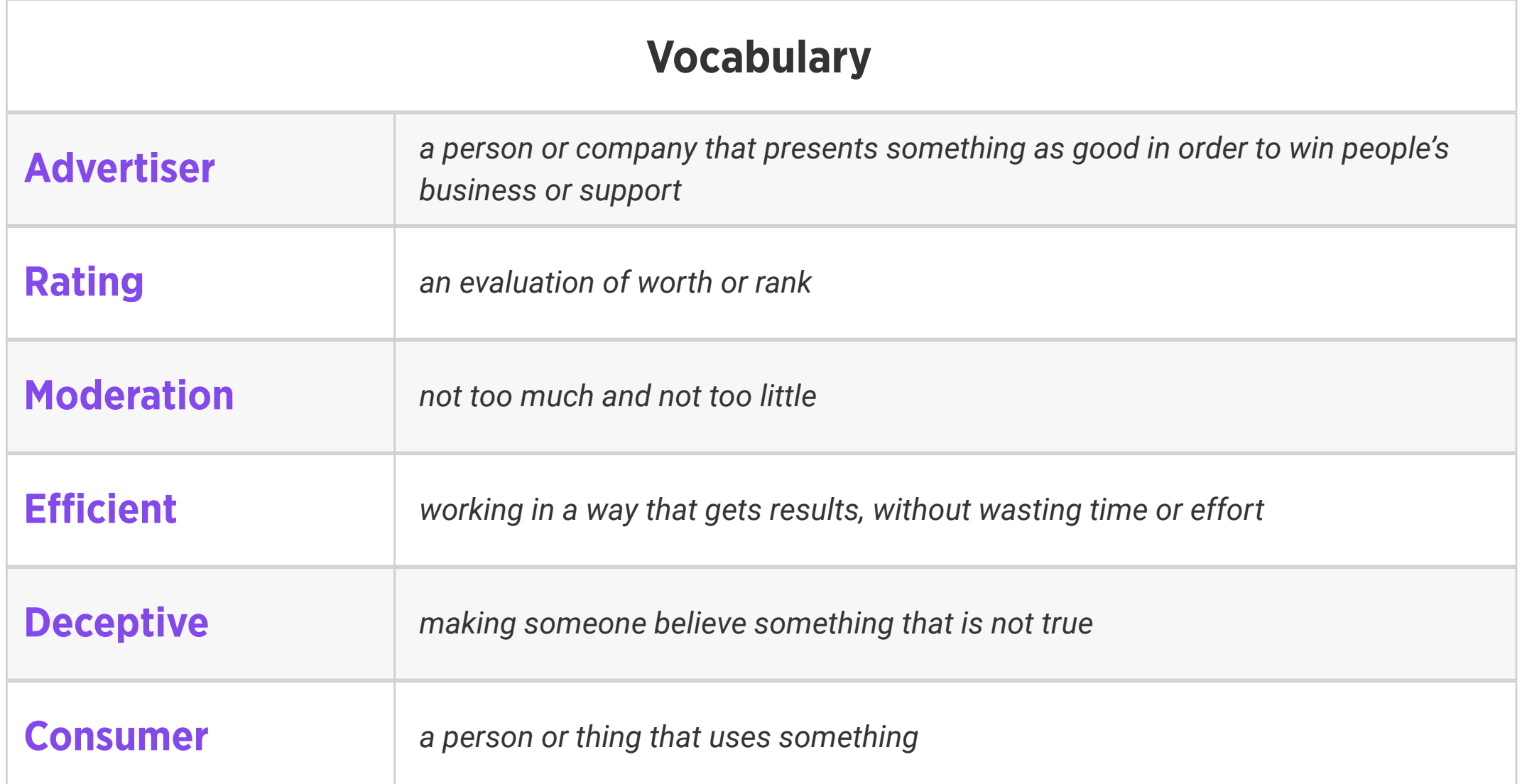

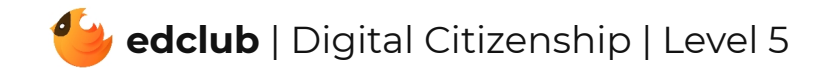

Weekly Question: How do social media platforms make money?

Suggested In-class Extension Activity: Think, Pair, Share: Imagine a good friend of yours starts following an influencer online and can't stop talking about how great they are and how they are going to buy some of the expensive things the influencer promotes. How would you respond to your friend? What are some things you would caution them about?

Standards: ISTE 5d

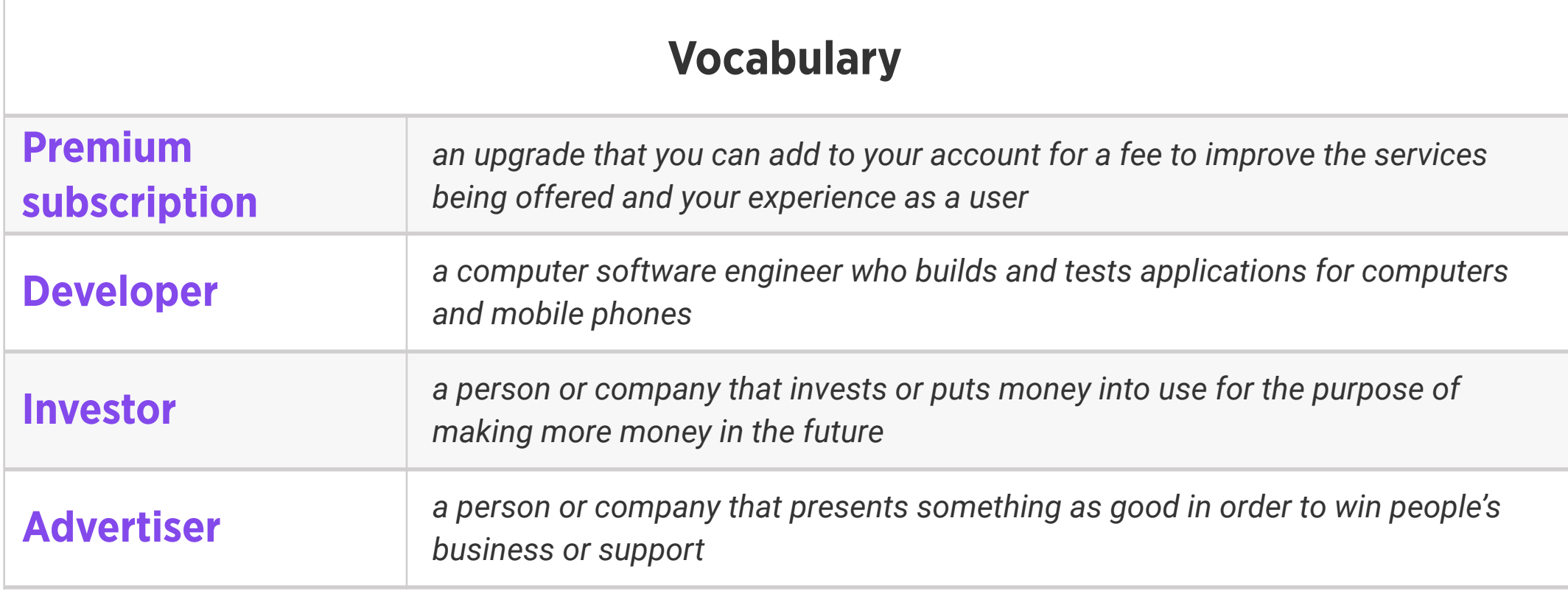

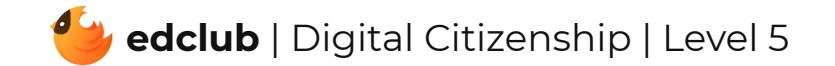

# Level 5 | Week 16 | Digital Citizenship | Passwords

Weekly Question: How and why do we create strong passwords?

Suggested In-class Extension Activity: Are These Strong Passwords Handout

Standards: ISTE 2a

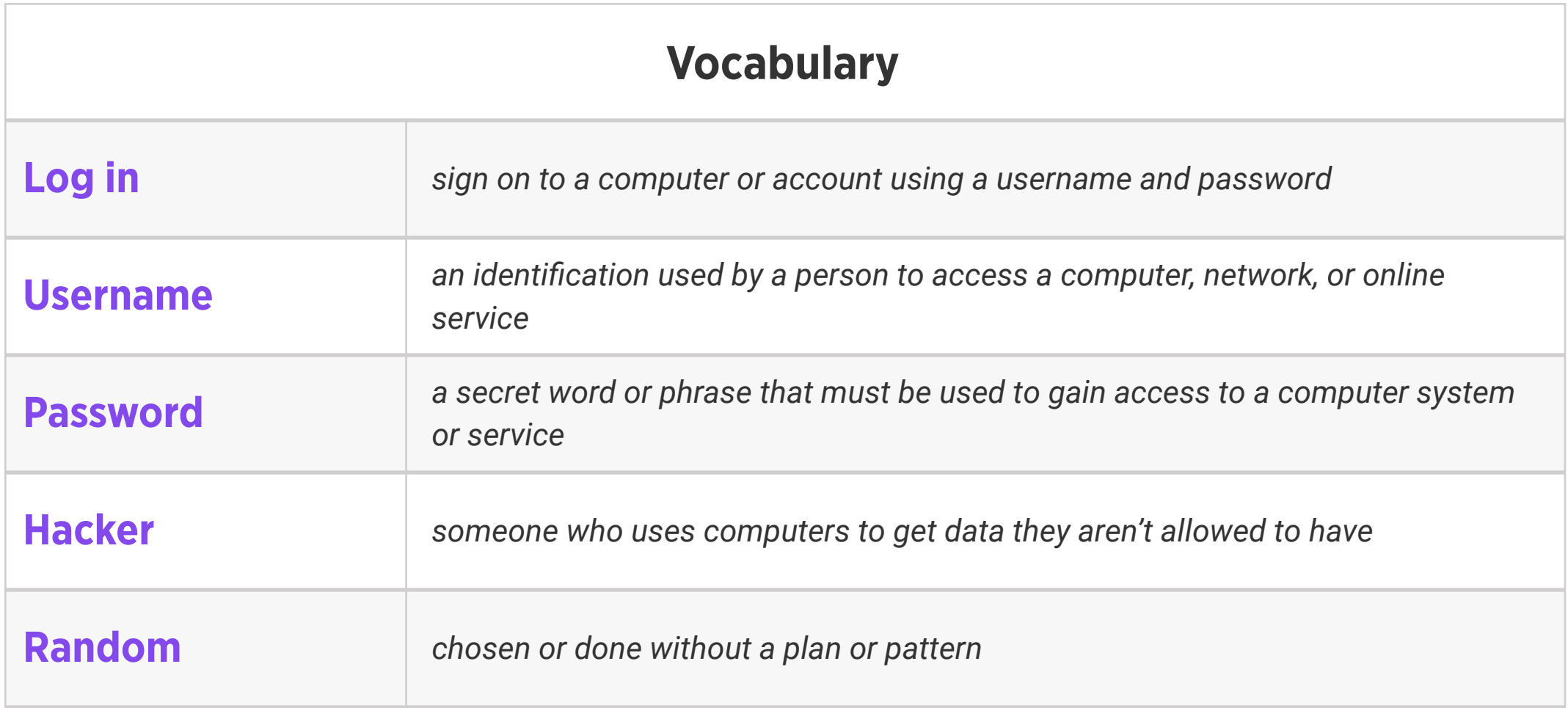

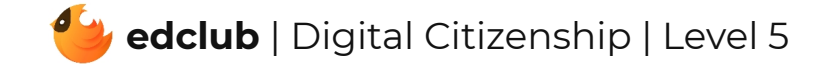

Weekly Question: How can we keep our online accounts and information safe?

Suggested In-class Extension Activity: Have students analyze the privacy pages of at least two sites where they have an account or would like to have an account, such as a social media platform, email, or gaming site. Discuss which features they think would be most helpful in keeping them safe.

#### Standards: ISTE 2d

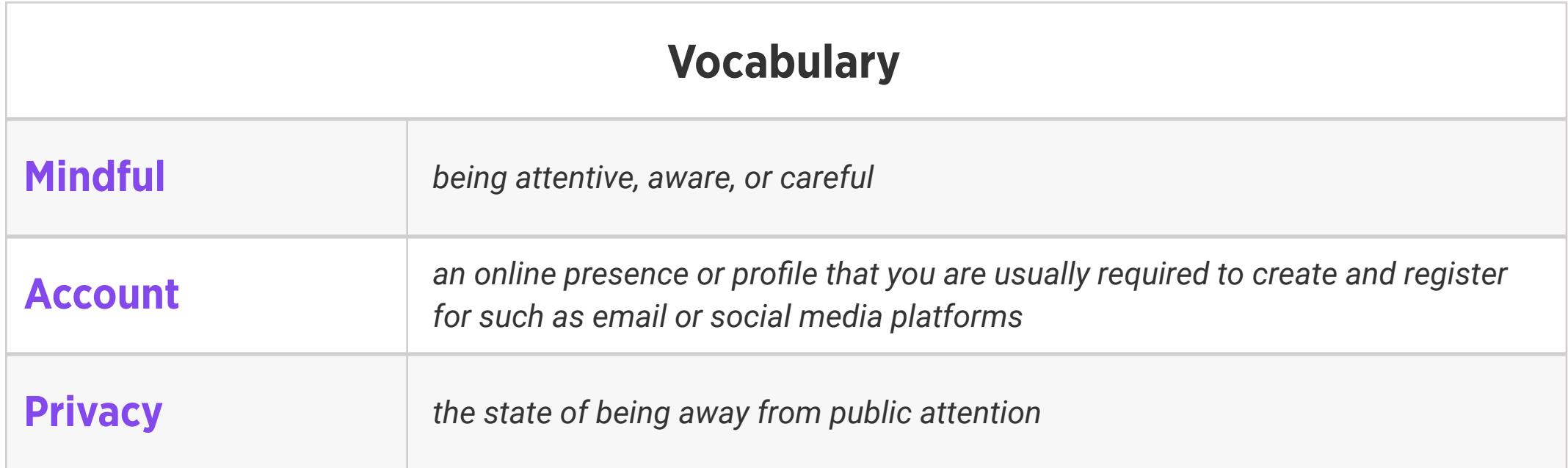

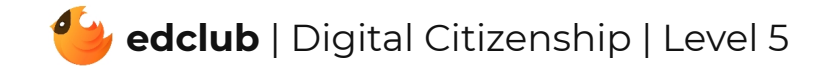

# Level 5 | Week 18 | Digital Citizenship | Netiquette

Weekly Question: How can we practice good netiquette?

Suggested In-class Extension Activity: Have students use the Venn Diagram Template to

compare "Etiquette" and "Netiquette".

Standards: ISTE 2c

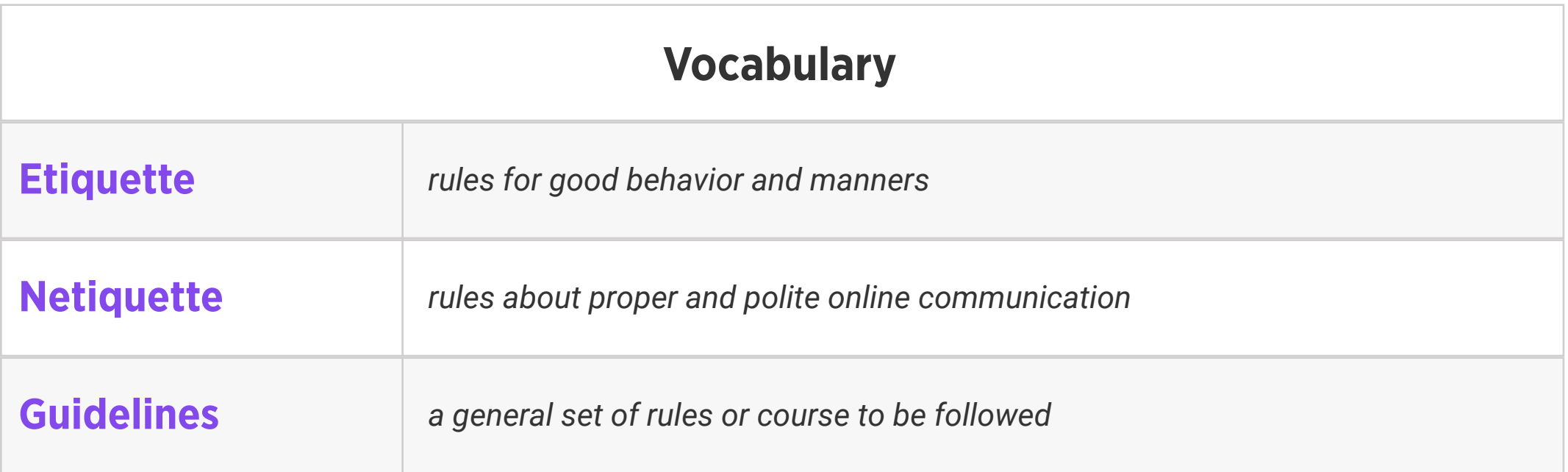

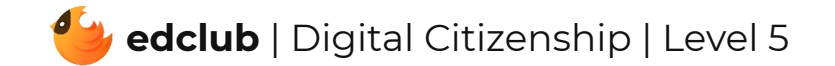

# Level 5 | Week 19 | Digital Citizenship | T.H.I.N.K. Before You Share

Weekly Question: How can we decide what to share online?

Suggested In-class Extension Activity: T.H.I.N.K. Before You Share Activity

Standards: ISTE 2a, 2b, 2c

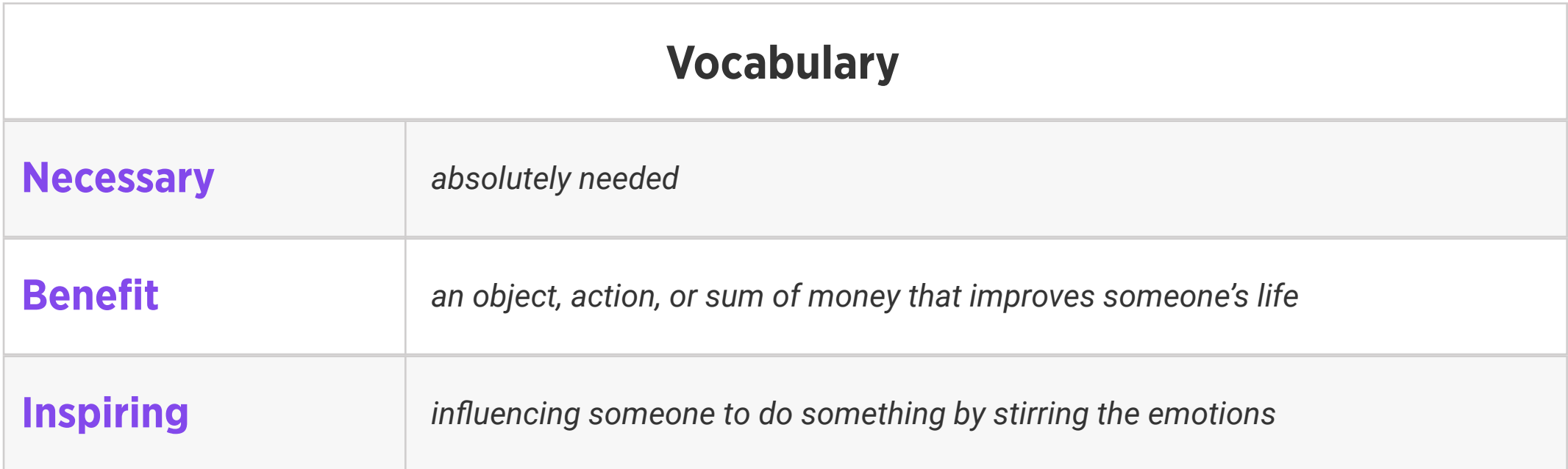

Weekly Question: How can good posture keep us feeling happy and healthy?

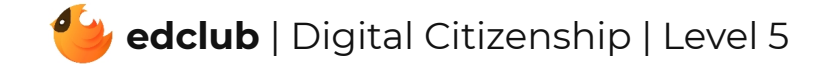

Suggested In-class Extension Activity: Have students sit across from each other and pretend as though they are in a fancy restaurant. Remind them to be mindful of sitting straight, having their feet flat on the floor, and looking across the "table" at their companion.

Standards: ISTE 1c, 1d, 2c, 3a, 5d

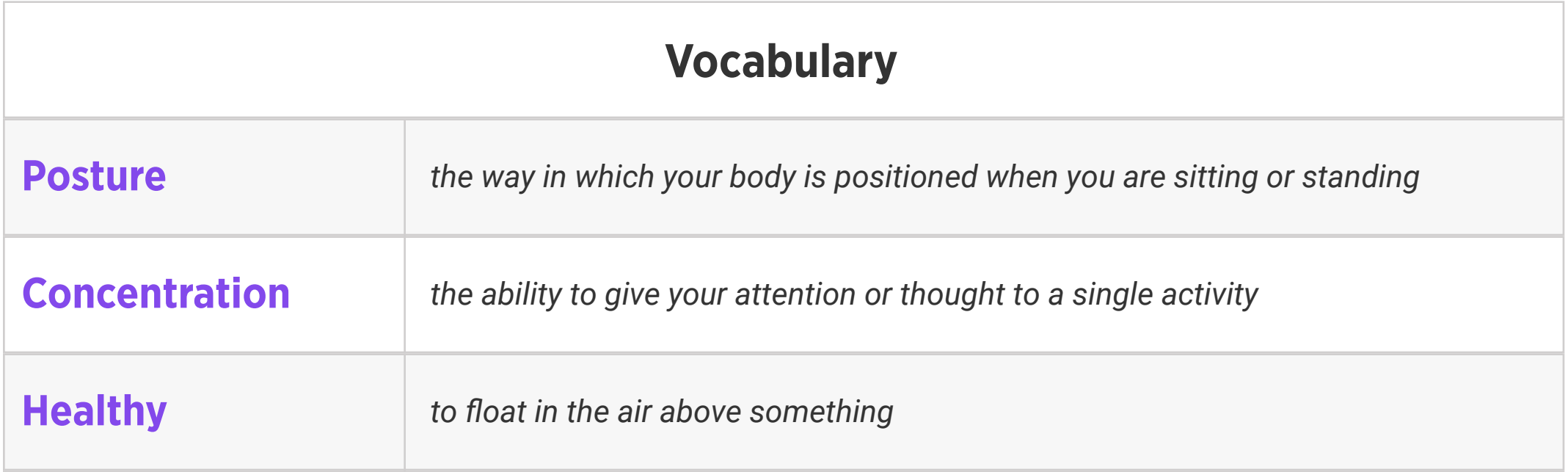

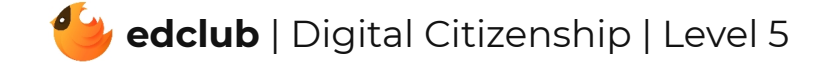

Weekly Question: How is online communication different from offline communication?

Suggested In-class Extension Activity: Divide the class in half. Ask one half to brainstorm situations where they feel in-person communication would be better, and the other half to brainstorm situations where online communication would be better. Bring both groups back together to discuss their ideas. Do they all agree on which situations would be better inperson or online? What was the reasoning behind categorizing the situations? Are there any situations that overlapped between the two groups?

Standards: ISTE 2b

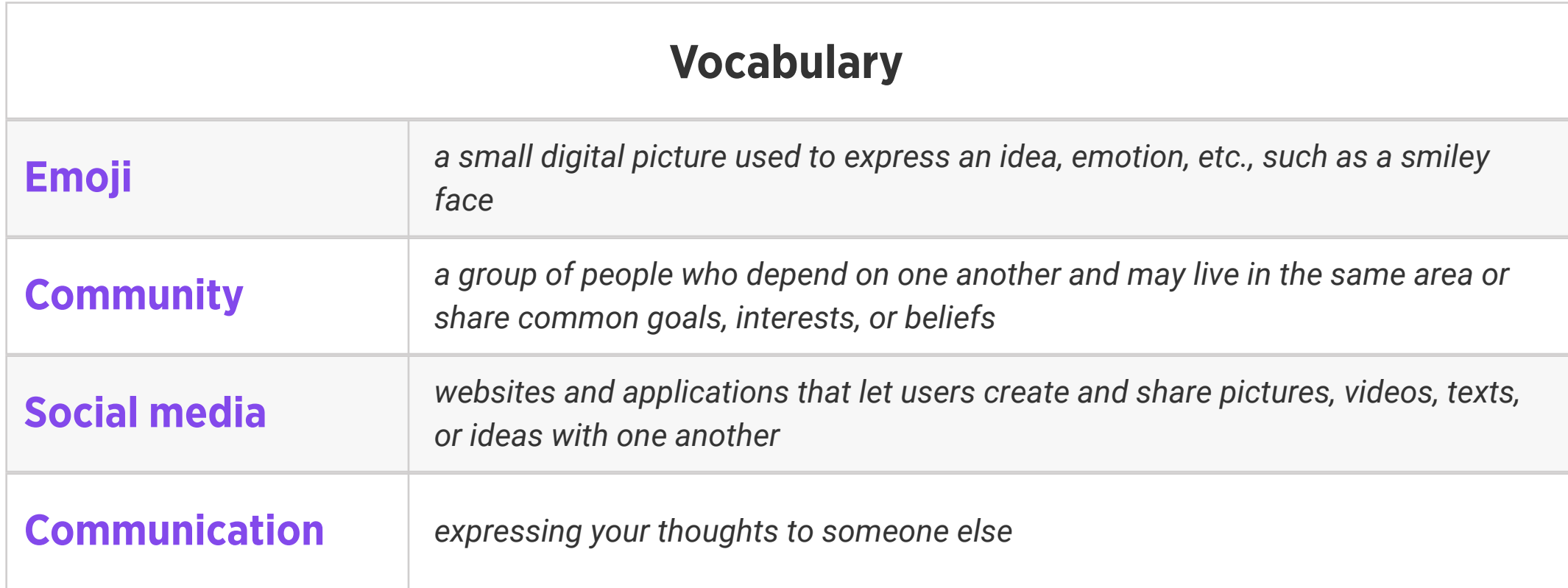

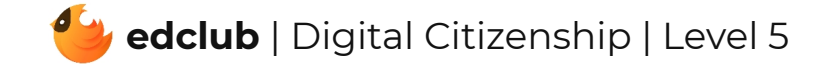

Weekly Question: How can we recognize and avoid using harmful language online?

Suggested In-class Extension Activity: Think, Pair, Share: In what ways can words and symbols project hate? Why can hateful words be just as hurtful as physical violence? If you think you've offended someone, how should you handle it?

Standards: ISTE 2a, 2b, 2c, 2d, 3b, 7c

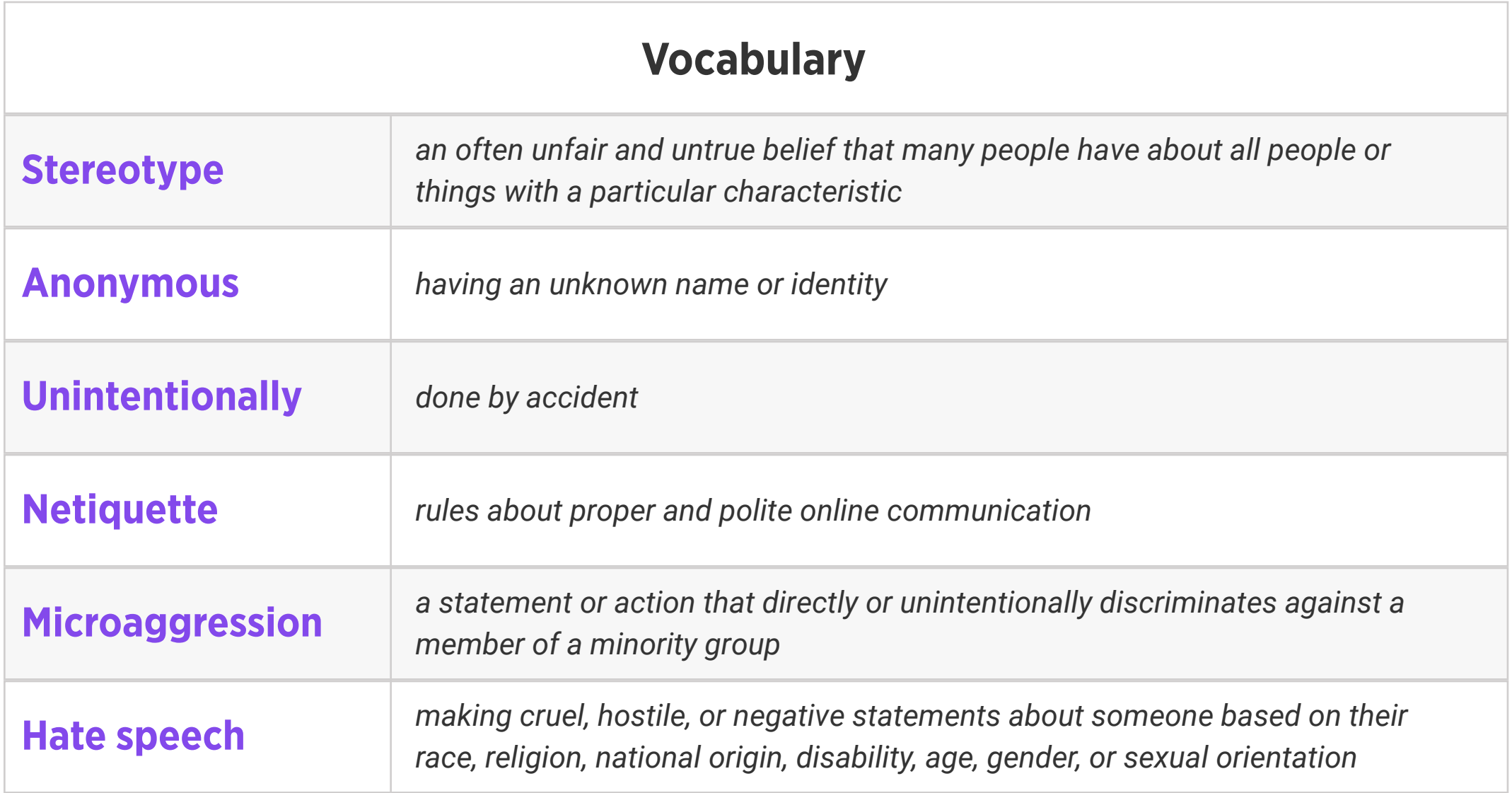

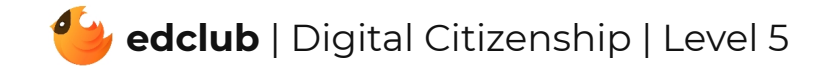

### Level 5 | Week 23 | Digital Citizenship | Be Kind: Online & Offline

Weekly Question: Why should we be considerate to others both online and offline?

Suggested In-class Extension Activity: Use the Vocab Graphic Organizer Template for the

word "Considerate".

Standards: ISTE 2a, 2b

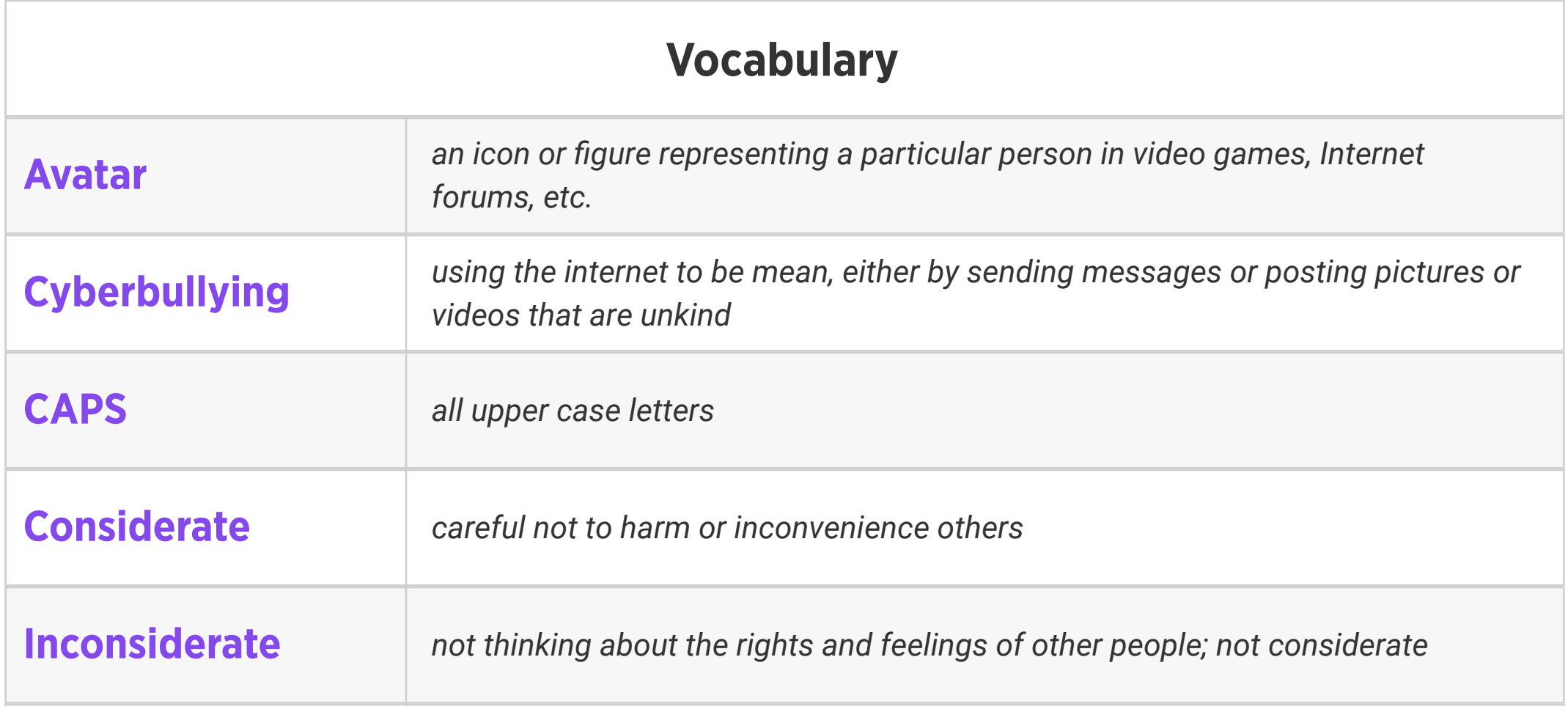

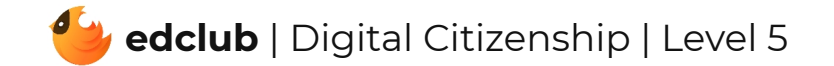

Weekly Question: How can we help prevent or stop cyberbullying?

Suggested In-class Extension Activity: Have students work in groups to create a presentation that discusses the harmful effects of cyberbullying and ways to respond. Students can decide on their preferred method of delivery: documentary/video, poster, skit, music, dance, interviews, etc. Accuracy and creativity are key components of this activity. Groups will present their final projects to their teacher and classmates once completed.

#### Standards: ISTE 2b

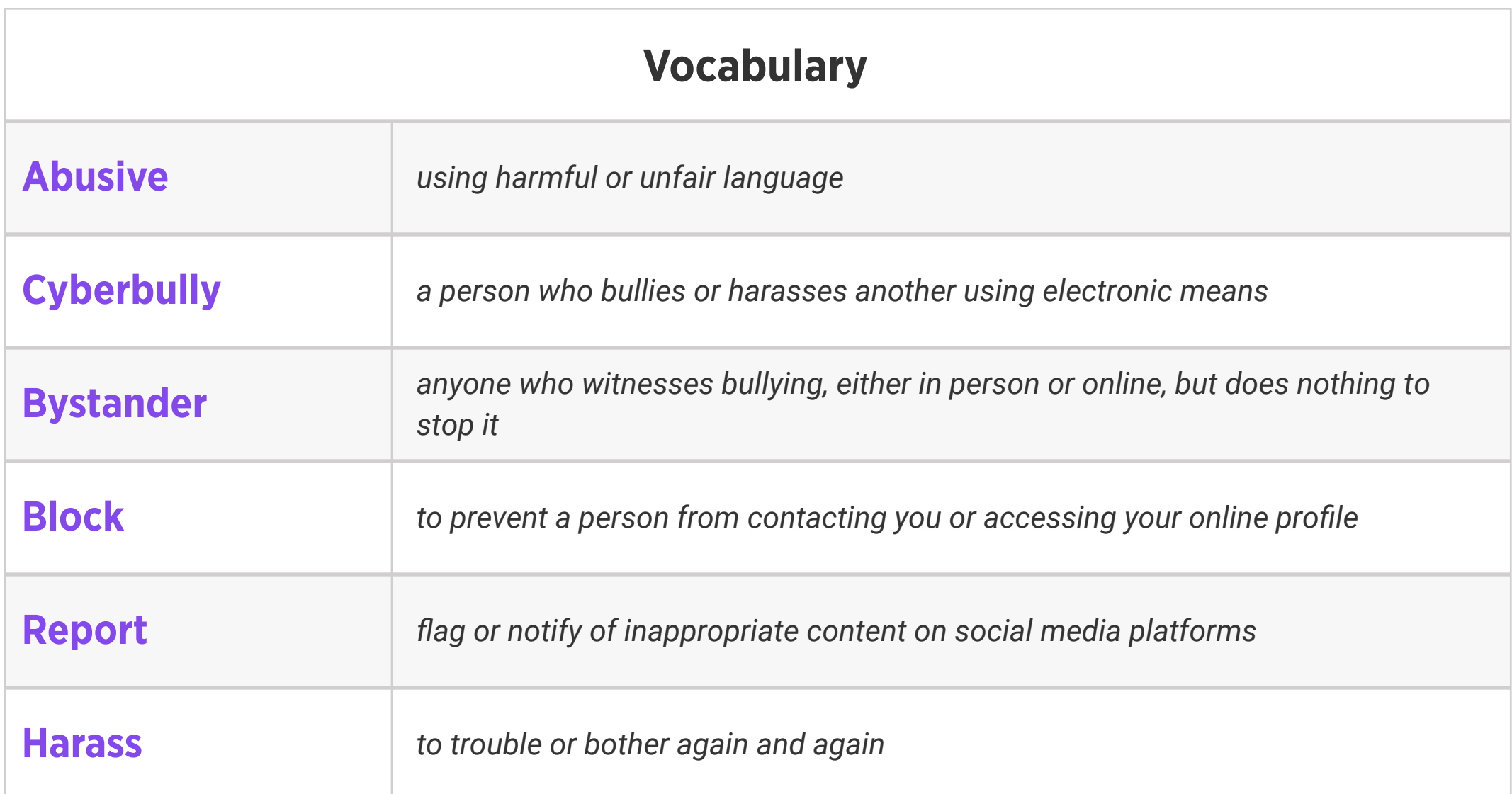

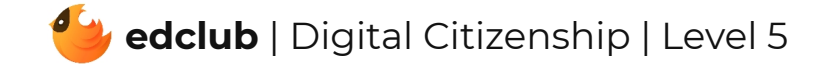

Standards: ISTE 1c, 2c

#### Review:

Ask students to reflect on what they have learned. What have we learned about computers and technology? What surprised them the most? What do they remember best? How does their knowledge of technology now compare to their knowledge when they first began the course? Ask students to write quietly or share with a partner, then open up to a class discussion.